**Übung zur Vorlesung** *Grundlagen: Datenbanken* **im WS23/24** Christoph Anneser, Michael Jungmair, Stefan Lehner, Moritz Sichert, Lukas Vogel ([gdb@in.tum.de](mailto:gdb@in.tum.de)) <https://db.in.tum.de/teaching/ws2324/grundlagen/>

## **Blatt Nr. 02**

Die Tutorübungen am Dienstag, den 31.10.2023, zwischen 10 und 12 Uhr entfallen aufgrund der Fachschaftsvollversammlung. Die Tutorübungen am Mittwoch, den 01.11.2023, entfallen aufgrund des Feiertags.

## **Hausaufgabe 1**

Erstellen Sie ein ER-Modell womit sich kausale Zusammenhänge darstellen lassen (Prinzip von Ursache und Wirkung). Nehmen Sie an, dass eine Ursache mehrere Wirkungen haben kann, und dass eine Wirkung auf maximal eine Ursache zurückzuführen ist. Geben Sie die Funktionalitäten an. Verwenden Sie die (min,max)-Notation.

Geben Sie außerdem eine (beispielhafte) mögliche Ausprägung Ihres ER-Modells an.

## **Lösung:**

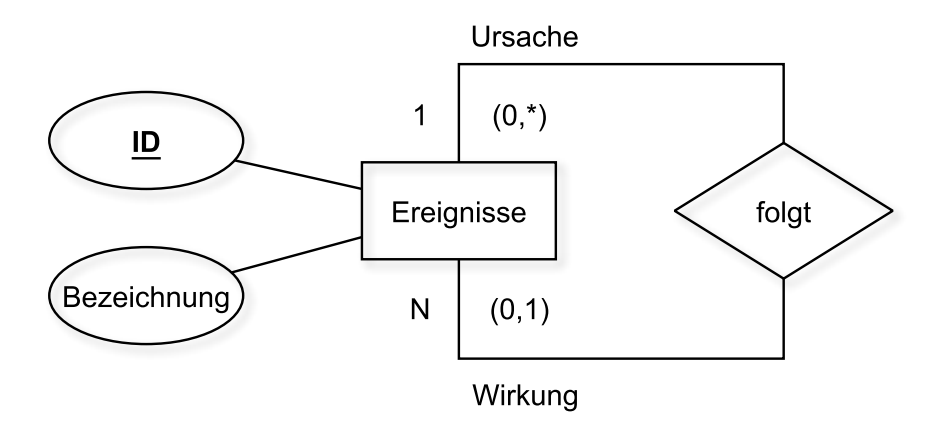

Abbildung 1: ER-Modellierung von kausalen Zusammenhängen

Man kann von Ursache und Wirkung abstrahieren und beides als Ereignis betrachten. Ereignisse können als Ursache sowie als Wirkung auftreten. Für die Relation folgt gilt dann:

 $f$ olgt  $\subseteq U$ rsache : Ereignisse  $\times$  Wirkung : Ereignisse

Eine Ausprägung könnte wie folgt aussehen:

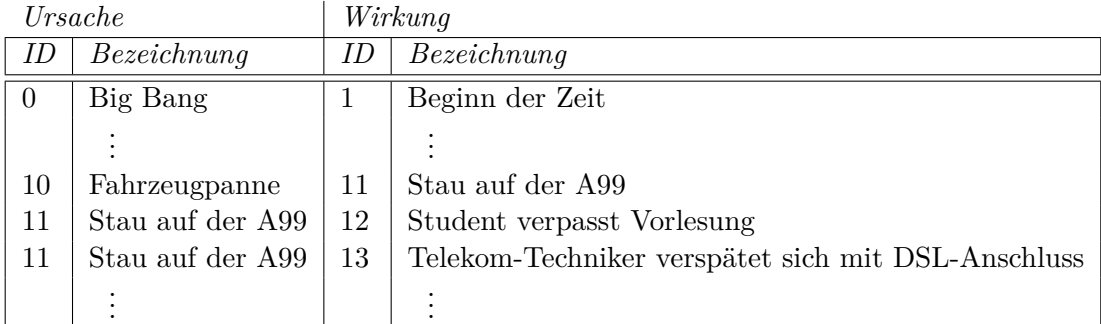

# **(min,max)-Notation**

## **Ursache (0,\*)**

*Sprich:* Ein Ereignis kommt in der Rolle "*Ursache*" minimal *0 mal* und maximal *beliebig oft* vor.

Zum aktuellen Zeitpunkt ist noch nicht bekannt, welche Auswirkungen das Ereignis *"Student verpasst Vorlesung*" haben wird, es taucht also 0 mal als Ursache auf. Das Ereignis "*Stau auf der A99*" löst in der oben gezeigten Ausprägung zwei Folgeereignisse aus: "*Student verpasst Vorlesung*" und *"Telekom-Techniker verspätet sich mit DSL-Anschluss*". Denkbar sind beliebig viele (weitere) Auswirkungen.

### **Wirkung (0,1)**

*Sprich:* Ein Ereignis kommt in der Rolle "*Wirkung*" minimal *0 mal* und maximal *1 mal* vor.

Den Beginn einer Kausalkette bildet ein Ereignis, welches keine Wirkung einer Vorangegangen Ursache ist. So ist der "*Big Bang*" ein Ereignis welches keine (bekannte) Ursache jedoch viele Auswirkungen hat. Er taucht also nur in der Rolle "*Ursache*" auf und somit *0 mal* als Wirkung. Das Ereignis "*Stau auf der A99*" wurde durch die "*Fahrzeugpanne*" verursacht. Nach der Definition in der Aufgabenstellung gilt, dass ein Ereignis maximal eine Ursache hat. Es taucht somit auf der rechten Seite als Wirkung maximal *1 mal* auf.

## **Hausaufgabe 2**

Gegeben sei folgendes ER-Diagramm, das User, deren Tweets, Likes und Follows modelliert:

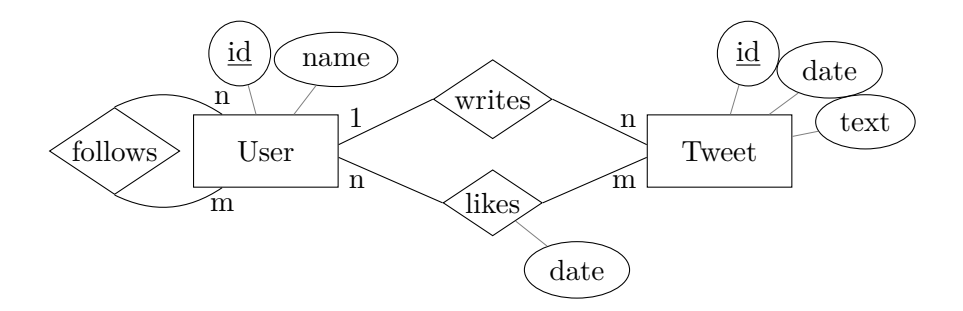

- a) Übertragen Sie das ER-Modell in ein relationales Schema.
- b) Verfeinern Sie das relationale Schema durch Elimination von Relationen.
- c) Kann das Attribut *date* des Entity-Typs *Tweet* stattdessen der Relationship *writes* zugeordnet werden? Kann das Attribute *date* der Relationship *likes* dem Entity-Typen *Tweet* zugeordnet werden?

### **Lösung:**

a)

$$
\begin{array}{l} \text{User}:~\big\{\big[\underline{\text{id}},\text{name}\big]\big\} \\ \text{Tweet}:~\big\{\big[\underline{\text{id}},\text{date},\text{text}\big]\big\} \\ \text{follows}:~\big\{\big[\text{follower\_id},\text{follows\_id}\big]\big\} \\ \text{writes}:~\big\{\big[\underline{\text{tweet\_id}},\text{user\_id}\big]\big\} \\ \text{likes}:~\big\{\big[\underline{\text{user\_id}},\text{tweet\_id},\text{date}\big]\big\} \end{array}
$$

b) Die Relationen *Tweet* und *writes* können zusammengefasst werden, da sie den gleichen Schlüssel haben und die Relationship eine 1-zu-n-Beziehung ist. Eine weitere Verfeinerung ist nicht möglich.

\n
$$
\text{User}: \left\{ \left[ \text{id}, \text{name} \right] \right\}
$$
\n

\n\n $\text{Twoet}: \left\{ \left[ \text{id}, \text{user_id}, \text{date}, \text{text} \right] \right\}$ \n

\n\n $\text{follows}: \left\{ \left[ \text{follower_id}, \text{follows_id} \right] \right\}$ \n

\n\n $\text{likes}: \left\{ \left[ \text{user_id}, \text{twet_id}, \text{date} \right] \right\}$ \n

c) Das Attribut *date* kann auch *writes* zugeordnet werden. Insbesondere nach der Verfeinerung sind alle Attribute von *writes* und von *Tweet* in einer Relation zusammengefasst. Für das relationale Schema ist es also egal, ob das Attribut ursprünglich zu *writes* oder zu *Tweet* gehört hat.

Das Attribut *date* der Relation *likes* kann keinem anderen Entity-Typen zugeordnet werden, da weder *User* noch *Tweet* wegen ihrer n-zu-m-Beziehung ein eindeutiges "*like\_date*"-Attribut haben können.

## **Hausaufgabe 3**

Gegeben sei die ER-Modellierung von Zugverbindungen in Abbildung [2.](#page-3-0) Beachten Sie: verbindet modelliert ein **Teilstück** einer Verbindung, d.h. auf der Strecke München → Hamburg gibt es einen Eintrag für die Teilstrecke von München nach Nürnberg, einen Eintrag für Nürnberg nach Würzburg, einen Eintrag für die Teilstrecke Würzburg nach Göttingen und einen Eintrag von Göttingen nach Hamburg.

- a) Fügen Sie bei den Beziehungen Funktionalitätsangaben hinzu.
- b) Übertragen Sie das ER-Modell in ein relationales Schema.
- c) Verfeinern Sie das relationale Schema soweit möglich durch Eliminierung von Relationen.

#### **Lösung**:

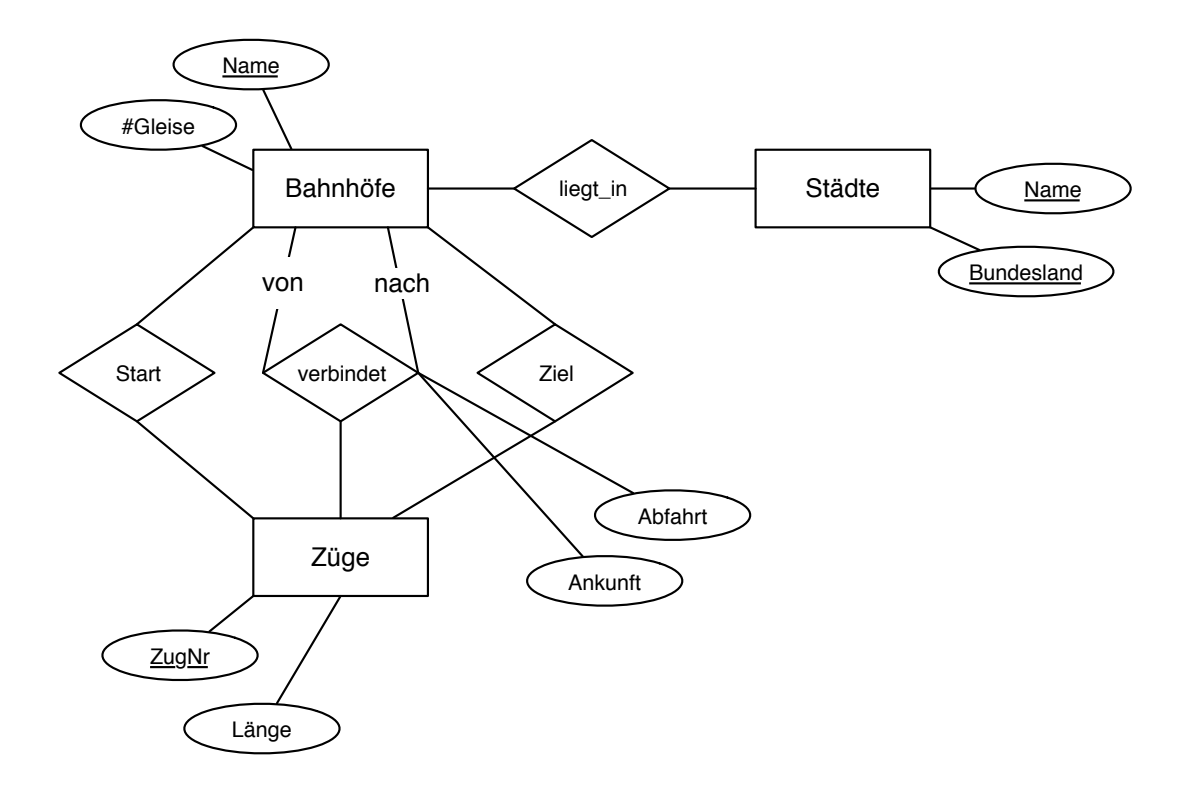

<span id="page-3-0"></span>Abbildung 2: ER-Modellierung von Zugverbindungen

# **a) Eintragen der Multiplizitäten**

Abbildung [3](#page-4-0) zeigt das ER-Diagramm mit eingetragenen Funktionalitätsangaben.

## **b) Erstellen des relationalen Schemas**

Die initiale Überführung ergibt folgende Relationen für die Entitytypen:

<span id="page-3-2"></span>
$$
Städte : \{[Name: string, Bundesland: string]\}\tag{1}
$$

$$
Bahnhöfe : \{[\textName: string, #Gleise: integer]}\}\
$$
 (2)

$$
Z\ddot{u}ge : \{ [ZugNr : integer, L\ddot{a}nge : integer] \}
$$
\n
$$
(3)
$$

Für die Beziehungstypen werden folgende Relationen erstellt:

<span id="page-3-1"></span>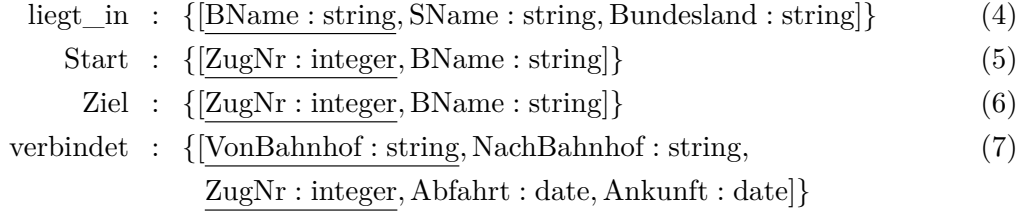

# **c) Verfeinerung des relationalen Schemas**

Als Nächstes wird das relationale Schema verfeinert, indem Relationen zusammengefasst werden.

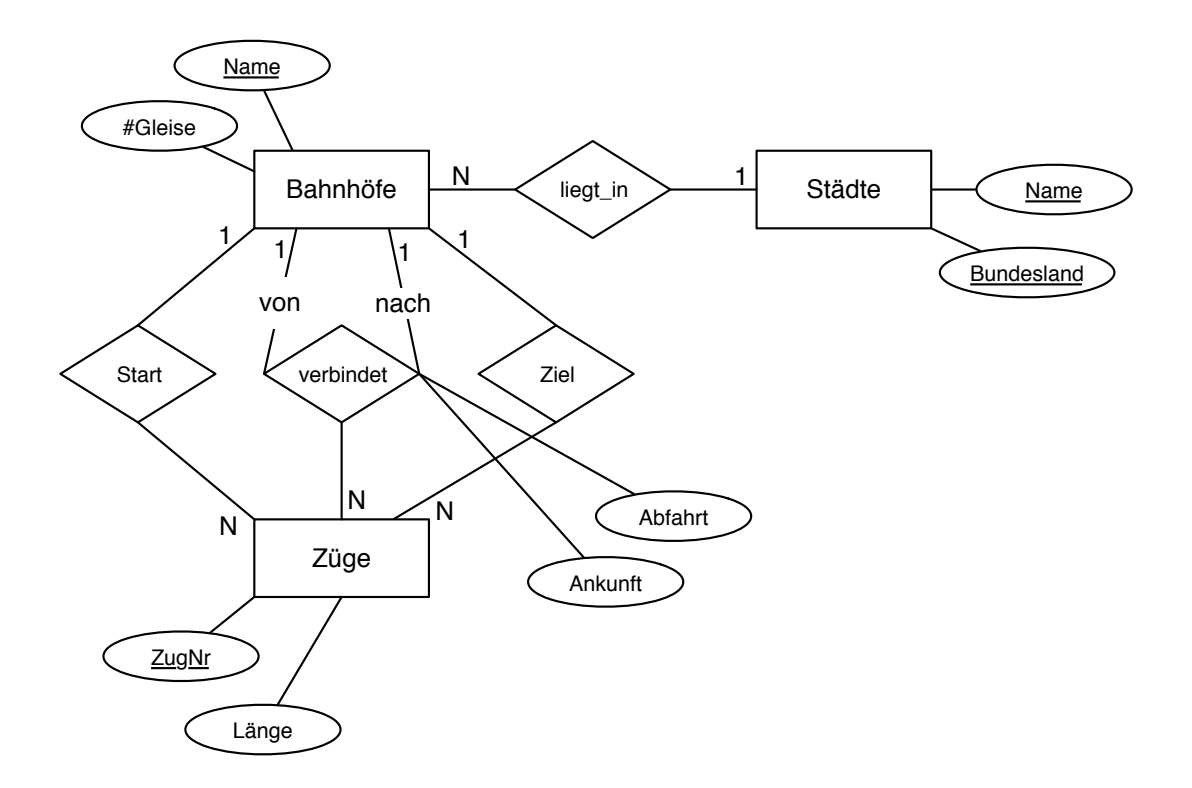

<span id="page-4-0"></span>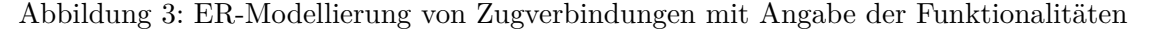

Dabei werden Relationen für binäre Beziehungstypen mit Relationen für Entitytypen zusammengefasst, falls diese gleiche Schlüssel besitzen und es sich dabei um 1:N, N:1 oder 1:1 Beziehungen handelt.

So kann Relation [\(4\)](#page-3-1) in [\(2\)](#page-3-2) aufgenommen werden. [\(5\)](#page-3-1) wird mit [\(3\)](#page-3-2) zusammengefasst. Auch die *Ziel*-Relation [\(6\)](#page-3-1) wird mit der *Züge*-Relation [\(3\)](#page-3-2) zusammengefasst, d.h.

 $(4) \mapsto (2), (5) \mapsto (3), (6) \mapsto (3)$  $(4) \mapsto (2), (5) \mapsto (3), (6) \mapsto (3)$  $(4) \mapsto (2), (5) \mapsto (3), (6) \mapsto (3)$  $(4) \mapsto (2), (5) \mapsto (3), (6) \mapsto (3)$  $(4) \mapsto (2), (5) \mapsto (3), (6) \mapsto (3)$  $(4) \mapsto (2), (5) \mapsto (3), (6) \mapsto (3)$  $(4) \mapsto (2), (5) \mapsto (3), (6) \mapsto (3)$  $(4) \mapsto (2), (5) \mapsto (3), (6) \mapsto (3)$  $(4) \mapsto (2), (5) \mapsto (3), (6) \mapsto (3)$  $(4) \mapsto (2), (5) \mapsto (3), (6) \mapsto (3)$ 

Damit ergibt sich folgendes Schema:

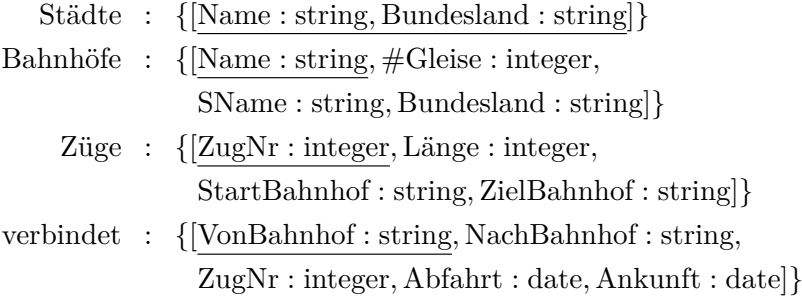

Im vorliegenden Fall ist die Zugnummer eindeutig für eine Verbindung. Ein ICE, der die Städte München (*StartBahnhof*) und Berlin (*ZielBahnhof*) verbindet, hat somit eine eindeutige Zugnummer für diese Verbindung, die über mehrere Zwischenbahnhöfe erfolgen kann. Fährt der Zug zurück, erhält er eine andere Nummer zugewiesen. Dadurch sind die Kombinationen (*ZugNr*, *VonBahnhof*) und (*ZugNr*, *NachBahnhof*) zwei mögliche Schlüssel für die Relation *verbindet*.

## **Hausaufgabe 4**

Formulieren Sie die folgenden Anfragen auf dem bekannten Universitätsschema in Relationenalgebra. Geben Sie die Lösungen in der Operatorbaum-Darstellung an.

- a) Geben Sie alle *Studenten* an, die die *Vorlesung* Wissenschaftstheorie gehört haben.
- b) Geben Sie die Titel der *Vorlesung*en an, die die *Vorlesung* Wissenschaftstheorie direkt voraussetzen.
- c) Geben Sie Paare von *Studenten*(-Namen) an, die sich aus der *Vorlesung* Grundzüge kennen.

## **Lösung:**

a) Geben Sie alle *Studenten* an, die die *Vorlesung* Wissenschaftstheorie gehört haben.

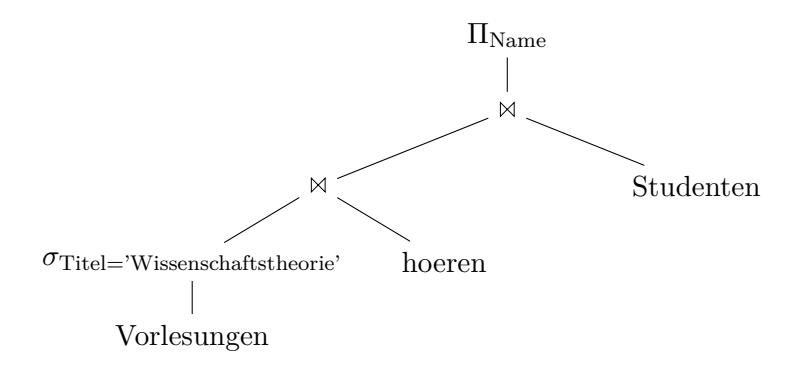

b) Geben Sie die Titel der *Vorlesung*en an, die die *Vorlesung* Wissenschaftstheorie direkt voraussetzen.

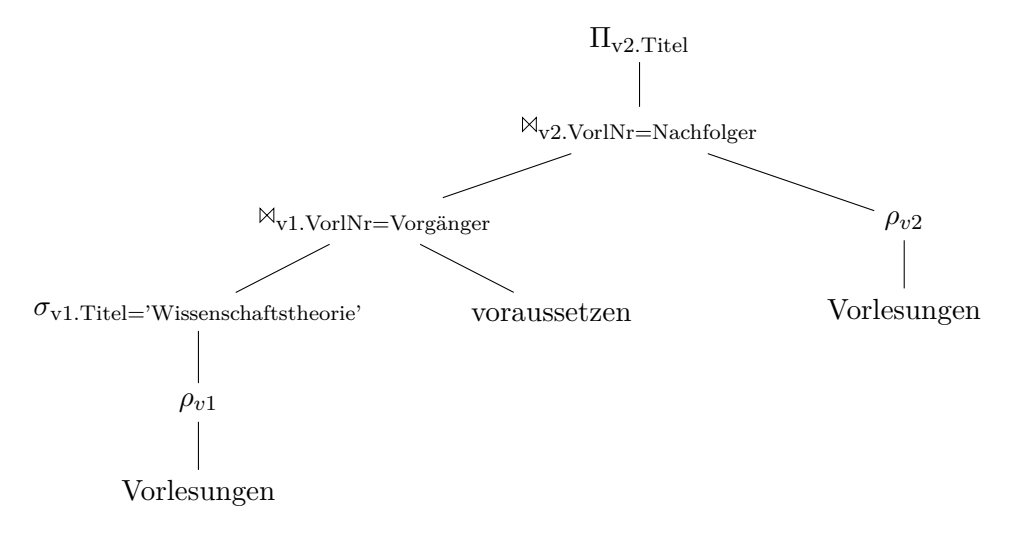

c) Geben Sie Paare von *Studenten*(-Namen) an, die sich aus der *Vorlesung* Grundzüge kennen.

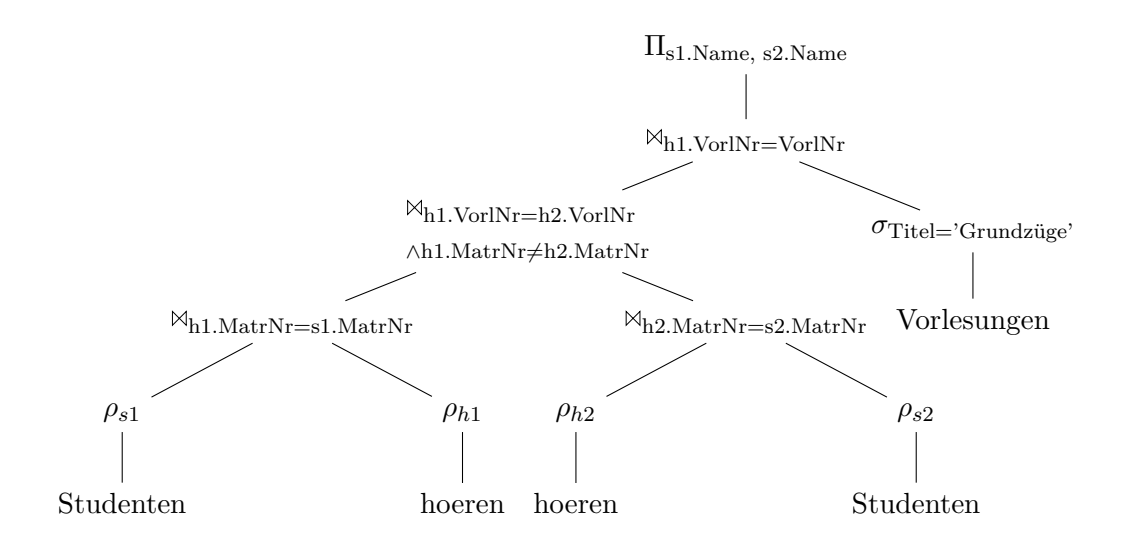